# **Cцены визуализации в вычислительных блокнотах**

П. А. Васёв<sup>1</sup>, В. Л. Авербух<sup>1,2</sup>, М. О. Бахтерев<sup>1,2</sup>,

Д. В. Манаков $^1$ , Д. Ю. Филоненко $^3$ , М. А. Форгани $^2$ 

vasev@imm.uran.ru

 $1$ Институт математики и механики им. Н.Н. Красовского УрО РАН, г. Екатеринбург

<sup>2</sup> Уральский федеральный университет им. Б.Н. Ельцина, г. Екатеринбург

 $3$ Уральский государственный архитектурно-художественный университет, г. Екатеринбург

*В работе описан феномен вычислительных блокнотов и современное состояние визуализации в них. Проведен анализ сложившегося состояния в контексте визуального программирования. Представлена реализация визуального программирования сцен визуализации для блокнотов.*

*Ключевые слова: визуализация, вычислительные блокноты, визуальное программирование.*

#### **1. Введение**

К настоящему времени стал популярным способ численного моделирования с помощью вычислительных блокнотов. Пользователь через веб-браузер вводит команды и программы, а блокнот их интерпретирует, производит вычисления, и показывает результаты.

Однако современные блокноты имеют не всегда удобные средства визуализации данных. По нашему мнению, это связано с тем, что описание видов отображения (сцен визуализации) проводится на том же языке, что и вычисления. Однако языки вычислений не приспособлены для такой задачи, что влечет громоздкость описаний и лишние затраты сил.

Мы предлагаем формировать описание визуализации с помощью графического интерфейса с небольшим набором основных действий: добавить визуализацию, выбрать способ отображения, указать необходимые переменные блокнота — источники данных для построения графического объекта.

Предполагаем, что этот способ поможет инженеруученому легче и быстрее конструировать визуальное представление промежуточных и конечных результатов счёта.

#### **2. Вычислительные блокноты**

Вычислительный блокнот (computational notebook, [\[2\]](https://en.wikipedia.org/wiki/Notebook_interface)) – это человеко-машинный интерфейс, позволяющий создавать программы из последовательности т. н. клеток. В клетках может содержаться текст, программный код, другие данные. Текст отображается как есть, а программный код выполняется, и результат его работы выводится на экран блокнота рядом с исходной клеткой.

Пример блокнота показан на рис 1. Заголовки, текст и формулы — это клетка с текстом. Клетки «in[2]» и «in[5]» — с программным кодом. Изображения — результат выполнения кода клетки «in[5]».

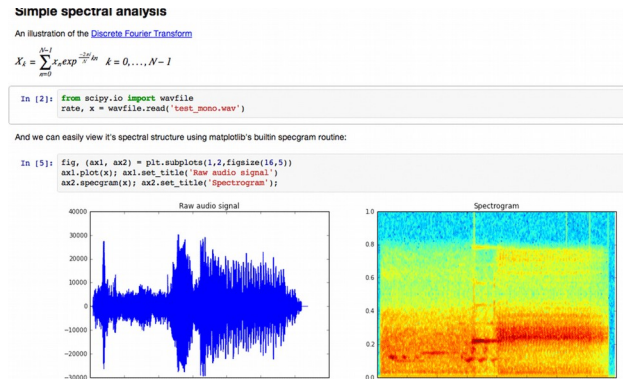

**Рис. 1.** Вычислительный блокнот.

Важной особенностью блокнотов является то, что обычный текст и программный код поставлены в равнозначные позиции. Технически и то и другое является входом для интерпретации; текст интерпретируется как данные в формате markdown, а код — интерпретатором программ.

Происхождение вычислительных блокнотов авторы связывают со следующими идеями программирования:

- Цикл «чтение-вычисление-вывод» (REPL). Эта идея развивается блокнотами: очередная команда пользователя не просто выполняется, а сохраняется в отдельной клетке, которую можно в последствии редактировать и выполнять повторно;

- Грамотное программирование (literate programming). Идея развивается блокнотами до состояния, когда и текст, и программный код считаются равноправными участниками программы.

Широко известные программы, использующие идею вычислительных блокнотов: Mathematica, Maple, Mathcad.

В связи с развитием веб-технологий появились новые блокноты, например:

- Observable Notebooks
- Apache Zeppelin
- Apache Spark Notebook
- JupyterLab (Jupyter Notebook, IPython)
- Nteract
- R Notebooks
- Google Colab

Одни блокноты поддерживают простой режим вычисления клеток — сверху вниз.

Другие блокноты поддерживают «реактивность»: определяют зависимости и автоматически пересчитывают клетки, если данные, от которых клетки зависят, изменились. Это может касаться как данных, рассчитанных в других клетках, так и данных из внешних источников.

Некоторые блокноты поддерживают потоковый режим поступления данных. Например, Spark Notebook умеет обрабатывать потоки из внешних источников (см. видеозапись на странице  $[3]$ ). Также Spark и Observable умеют порождать в клетках объекты, являющиеся источниками потоков (их термины - streams, generators).

Открытый вопрос: могут ли блокноты и сами являться источником потоковых данных, при подключении их в другие блокноты в качестве модулей?

#### **3. Визуализация в блокнотах**

Блокноты предлагают различные варианты визуализации данных. Во-первых, они имеют встроенные средства визуализации. Например, они могут представить результат выполнения кода клетки в виде таблицы,

изображения, графика или диаграммы. Эти средства просты и достаточны для широкого класса задач.

Кроме того, многие блокноты предлагают возможность внедрения дополнительных средств визуализации.

Анализ таких средств показал, что они разделяются на два вида:

1. Специализированные. Обеспечивают визуализацию заданного типа объектов с помощью определённого заранее вида отображения.

2. Универсальные. Предоставляют  $\pi$ <sup> $\pi$ </sup> $\pi$ <sup>2</sup> $\pi$  $\pi$  $\pi$  $\pi$  $\pi$ возможность самому сформировать вид отображения его ланных.

Наблюдения за блокнотами показали, что обычный режим использования универсальных средств следующий.

Пользователь подключает специальную библиотеку визуализации (например matplotlib или plotly). Вводит программный код в клетку, который через программный интерфейс библиотеки визуализации формирует вид отображения.

В результате выполнения кода этой клетки формируется статичный или интерактивный графический вывод.

На рис. 2 показан пример работы в таком режиме.

 $fig = plt.figure(figsize=(14,6))$ 

# `ax` is a 3D-aware axis instance because of the projection='3d' keyword argument to add\_subplot  $ax = fig.add\_subplot(1, 2, 1, projection='3d')$ 

# surface\_plot with color grading and color bar<br>ax = fig.add\_subplot(1, 2, 2, projection='3d')<br>p = ax,abt\_surfaceCK, Y, Z, rstride=1, cstride=1, cmap=matplotlib.cm.coolwarm, linewidth=0, antialias<br>cb = fig.colorbar(p, shri

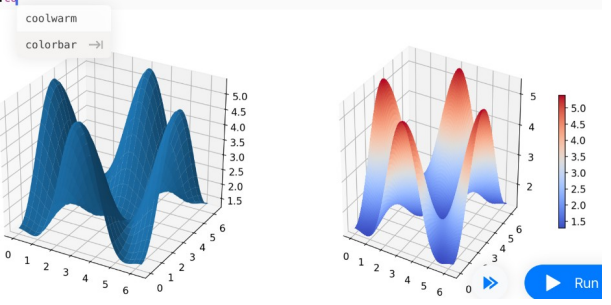

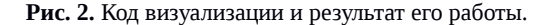

#### 4. Идея внедрения визуального языка

Идея состоит в том, чтобы предоставить пользователю возможность настраивать получаемую визуализацию в блокнотах с помощью визуальных средств. Например, с помощью мышки менять тип графиков, добавлять новые представления (возможно не только графики), настраивать их цвета и другие атрибуты.

То есть вместо того, чтобы писать программные коды, формирующие вид отображения - задавать его визуально.

Это могло бы облегчить работу пользователя. Ведь для написания кодов на программном языке необходимо переключать контекст мышления, так как программные интерфейсы требуют удержания их в памяти пользователя.

В свою очередь визуальные интерфейсы по своей природе построены на системе подсказок. С их помощью снижаются ментальные затраты пользователя.

Применение подобных идей в блокнотах уже наблюдается, но в ограниченном виде. Например, с помощью визуальных команд можно настроить некоторые атрибуты графиков в блокнотах Zeppelin.

Однако к настоящему времени мы не обнаружили ни одного полноценного примера визуального языка для создания видов отображения в блокнотах.

Мы предполагаем, что скорее всего такие попытки были, но они по каким-то причинам не прижились. Далее мы попытаемся выяснить эти причины.

#### 5. О визуальных языках в блокнотах

Классически системы визуализации разделяются на специализированные и универсальные [1].

Специализированные системы предназначены для решения конкретной известной задачи визуализации. При этом они учитывают специфику не только по объектам визуализации, но и по использованию метолик компьютерной графики, по научным направлениям.

Универсальные системы визуализации это среды, в которых пользователю предоставлена возможность создать требуемый ему вид отображения самостоятельно.

Можно считать, что это среды программирования, в которых пользователь описывает (программирует), какой вид отображения в данный момент требуется.

Наше обычное понимание универсальных систем визуализации строится из того, что они предлагают визуальный язык программирования. Он может быть простой, например построенный на кнопках, меню и т. д., или более развитый, например, позволяющий создавать графы потоков данных с помощью мышки.

Однако формально система визуализации не обязана предоставлять только визуальный язык. Она может обеспечивать возможность общения и через программный интерфейс. Это хорошо видно на примере макросов в универсальных системах визуализации (например в Excel или Paraview). Более того, эти системы умеют не только потреблять, но и генерировать макросы - исходя из визуальных команд, подаваемых пользователем.

.<br>Проведённый авторами анализ показал, что для получения визуализации в блокнотах в подавляющем большинстве случаев используется именно программный язык, а не визуальный графический интерфейс.

Визуальные методы, как принято считать, обеспечивают пользователю интуитивно-понятную **ВОЗМОЖНОСТЬ** формирования необходимых описаний.

Почему же при формировании видов отображения в блокнотах пользователи предпочитают программный язык взамен визуального? И это при условии, что в программных описаниях, во всех случаях, которые нам удалось найти, мы обнаружили большую громоздкость кода. Рис. 2 иллюстрирует это — потрачено 7 строк кода для получения двух графиков. В среде Интернет мы наблюдали примеры и в 20, и в 100 строк кода для получения достаточно тоивиальных визуальных сцен.

Возможные причины, почему пользователи предпочитают программные коды в случае блокнотов:

- программирование визуализации ведется на том же языке, что и вычисления. В этом случае пользователю надо преодолеть только один когнитивный барьер - освоить модель библиотеки визуализации. Мы считаем, что это серьезный барьер, так как он несёт дополнительную деталь, которую требуется удерживать в памяти пользователя помимо самих вычислений в прикладной области. Но практика показывает, что пользователей это не отталкивает. Также их не отталкивает, что язык вычислений может не подходить для описания сцен и нести излишние детали.

- возможность переносить программные коды между Пользователь пазными блокнотами. dopMupver программный код, затрачивая на это массу усилий, но в последующей работе он тратит гораздо меньше сил, копируя и адаптируя предыдущие коды.

- возможность комментирования, встроенная в языки программирования - снижает когнитивные затраты при переносе и последующем восприятии кодов визуализации.

- изобилие примеров кодов в среде Интернет, которые дают пользователю возможность скопировать  $\overline{u}$ адаптировать этот код под свои потребности.

 $\overline{B}$ результате пользователя формируется  $V$ представление, что специализированная визуализация в блокноте с помощью программных кодов - это хоть и затратная, но доступная и предсказуемая процедура.

#### 6. О совместимости визуальных языков с концепцией блокнотов

Возможно также, что препятствие на пути использования визуальных языков программирования для получения визуализации в блокнотах лежит в плоскости самих блокнотов. А именно, в концепции клетки как входного объекта для вычислителя, в результате вычисления которого формируется выходной объект.

В этой концепции логично создавать описание вида отображения именно в клетке, а в выводе клетки наблюдать результат работы этого описания.

Получается, например, что настройка вида отображения на визуальном языке в самой выходной области клетки противоречит этой концепции. Вместе с тем многие языки построены визуальные на парадигме непосредственного взаимодействия с объектами [4].

Среди возможных решений этого противоречия мы предполагаем следующие:

- $1<sup>1</sup>$ Смена концепции вычислительных блокнотов на что-то принципиально новое.
- $2<sub>1</sub>$ Сохранение описания, визуально формируемого пользователем, в коде клетки (по аналогии с формированием макросов в системах визуализации).
- Сохранение этого описания в мета-информации выхода  $\overline{3}$ . клетки (поддерживается только в Zeppelin). Это может быть полезным и удобным для пользователя, хоть и является необычным с точки зрения концепции блокнотов.
- 4. Внедрение визуального языка для клеток, когда код клетки формируется не текстом, а визуально.
- Визуально-текстовый язык, когда код клетки можно и 5. представлять, и редактировать как в виде текста, так и визуально.
- 6. Создание типа клетки «визуализация» (в дополнение к используемым сейчас типам «код» и «текст»).

Возможно, существуют другие варианты или точки зрения; авторы будут рады их услышать.

### 7. Тестовая реализация

Для воплощения идеи визуального программирования сцен визуализации в блокнотах авторами разработан модуль для Jupyter Notebook.

Пример использования модуля показан на рис. 3:

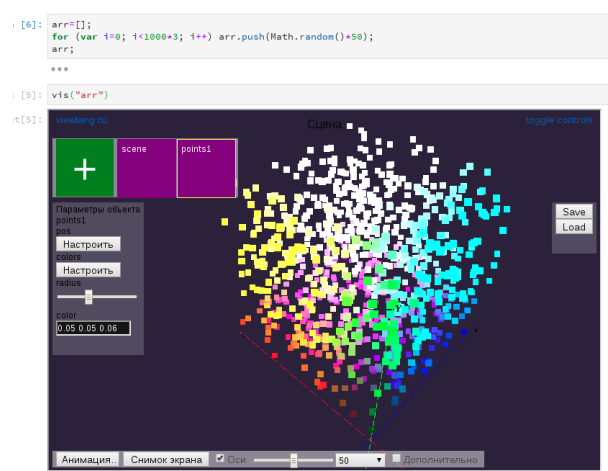

Рис. 3. Пример визуализации в блокноте, созданной с помощью визуального языка.

В этом примере пользователь рассчитал массив данных и желает визуализировать его в виде облака точек (мы посчитали это достаточно типовой задачей визуализации).

Для получения визуализации пользователь в блокноте написал вызов специальной функции. В результате её работы появилась специальная область для визуализации.

В этой области пользователь с помощью мышки добавил визуальный объект - «точки», и настроил связь между их положением в пространстве и цветом с рассчитанным в блокноте массивом. Таким образом, -<br>пользователь визуально создал требуемый ему вид отображения.

В текущей реализации пользователь может указывать не один, а несколько объектов данных для передачи системе визуализации. Также он может создавать разные визуальные объекты — точки, сферы, отрезки, стрелки, треугольники и т. д.

Например, на рис. 4 пользователь рассчитал дополнительный массив, добавил клетку с вызовом функции визуализации и мышкой создал вид отображения, состоящий из точек и отрезков. Положение точек и отрезков он связал с первым массивом, а цвет точек - со вторым. Дополнительно пользователь мышкой задал цвет отрезков.

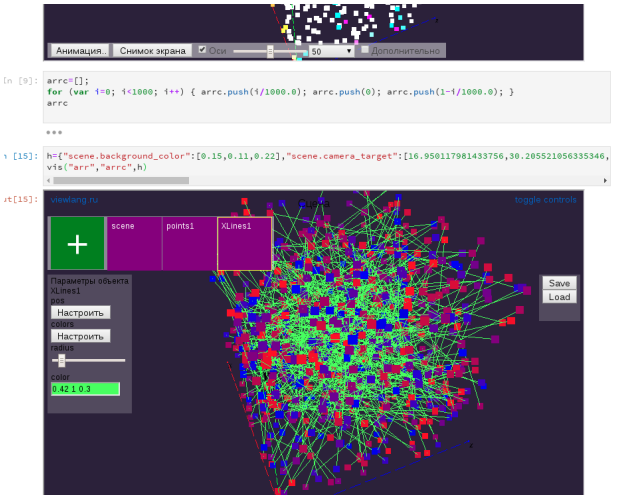

Рис. 4. Пример дальнейших действий пользователя.

Для сохранения состояния сцены применяется следующий подход. Если пользователя удовлетворяет полученная сцена, он нажимает кнопку «Сохранить» и получает текстовую запись с описанием настроенного вида отображения в формате ison. Далее пользователь сохраняет его в программном коде клетки блокнота, передавая в качестве аргумента в функцию вызова визуализации. При последующем запуске вид отображения воспроизводится по этому описанию.

#### 8. Заключение

Дальнейшее развитие представленной работы авторы видят в следующем:

- 1. Проверка тестовой реализации с целью понимания меры удобства использования в реальных задачах.
- Выявление набора видов отображений, комбинации  $2.$ которых эффективно решают задачи визуализации в прикладных областях.
- $3<sub>1</sub>$ Создание удобного визуального языка формирования специализированных видов отображения.

Результаты программных разработок публикуются на сайте Сектора компьютерной визуализации ИММ УрО РАН www.cv.imm.uran.ru.

# **Благодарности**

Авторы выражают благодарность О. Г. Анненковой за экспертизу в области вычислительных блокнотов и критику настоящей работы.

# **Литература**

- [1] Авербух В.Л., Байдалин А.Ю., Бахтерев М.О., Васёв П.А., Казанцев А.Ю., Манаков Д.В., Опыт разработки специализированных систем научной визуализации // Научная визуализация. Квартал 4. Том 2. Номер 4. 2010. Стр. 27-39.
- [2] https://en.wikipedia.org/wiki/Notebook interface
- [3] [https://www.lightbend.com/blog/scala-and-spark](https://www.lightbend.com/blog/scala-and-spark-notebook-the-next-generation-data-science-toolkit)[notebook-the-next-generation-data-science-toolkit](https://www.lightbend.com/blog/scala-and-spark-notebook-the-next-generation-data-science-toolkit)
- [4] [https://en.wikipedia.org/wiki/Direct\\_manipulation\\_interface](https://en.wikipedia.org/wiki/Direct_manipulation_interface)

## **Об авторах**

Авербух Владимир Лазаревич, к.т.н., начальник Сектора компьютерной визуализации ИММ УрО РАН, [averbukh@imm.uran.ru](mailto:averbukh@imm.uran.ru)

Васёв Павел Александрович, научный сотрудник Сектора компьютерной визуализации ИММ УрО РАН, [vasev@imm.uran.ru](mailto:vasev@imm.uran.ru)

Олегович, научный сотрудник Сектора компьютерной визуализации ИММ УрО РАН, [m.bakhterev@imm.uran.ru](mailto:m.bakhterev@imm.uran.ru)

Манаков Дмитрий Валерьявнович, программист Сектора компьютерной визуализации ИММ УрО РАН, manakov@imm.uran.ru

Филоненко Дмитрий Юрьевич, канд. культурологии, доцент кафедры Графического дизайна УрГАХУ,  [philonenko@gmail.com](mailto:philonenko@gmail.com)

Форгани Маджид Али, аспирант Института математики и компьютерных наук УрФУ, [majid.forqani@gmail.com](mailto:majid.forqani@gmail.com)